# **Net user**

Adds or modifies user accounts or displays user account information.

# **Syntax**

**net user** [*UserName* [*Password* | **\***] [*options*]] [**/domain**]

**net user** [*UserName* {*Password* | **\***} **/add** [*options*] [**/domain**]]

**net user** [*UserName* [**/delete**] [**/domain**]]

## Top of page

## **Parameters**

*UserName* : Specifies the name of the user account to add, delete, modify, or view. The name of the user account can have as many as 20 characters.

*Password* : Assigns or changes a password for the user's account. Type an asterisk (\*) to produce a prompt for the password. The password is not displayed when you type it at the password prompt.

**/domain :** Performs the operation on the domain controller in the computer's primary domain.

*options* **:** Specifies a command-line option. The following table lists valid command-line options that you can use.

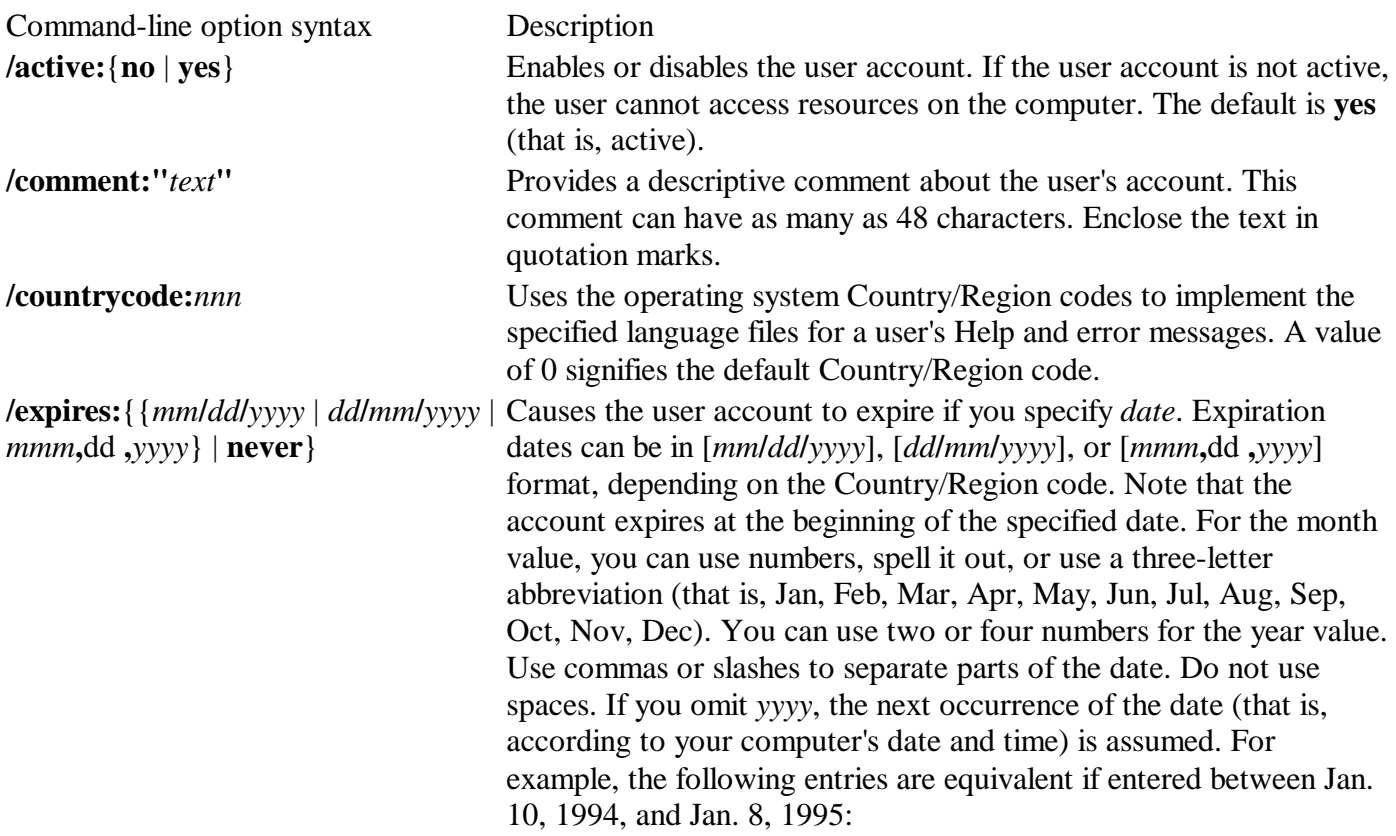

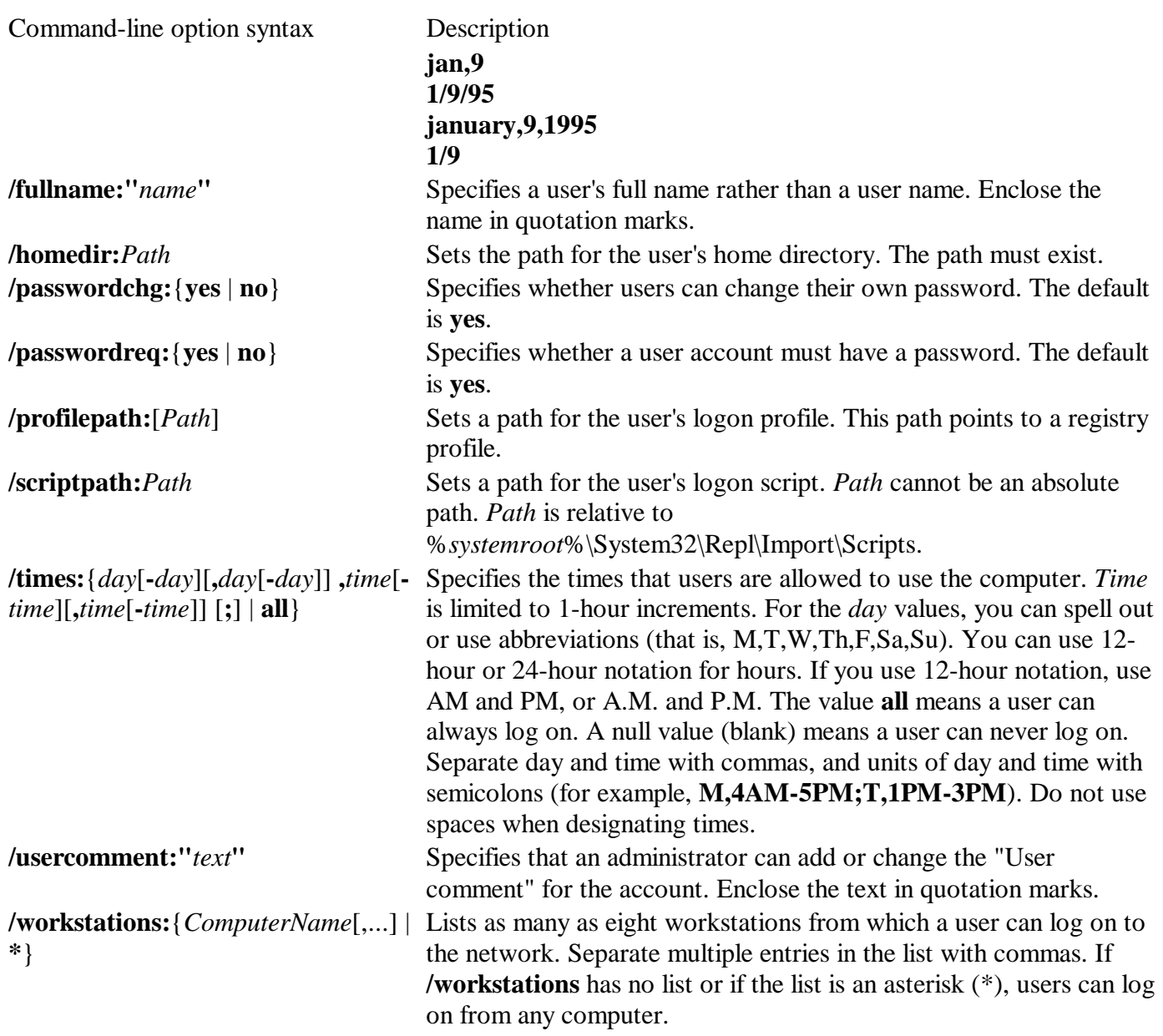

**net help** *command* **:** Displays help for the specified **net** command.

## Top of page

# **Remarks**

- •Used without parameters, **net user** displays a list of the user accounts on the computer. You can also type **net users**.
- •A password must satisfy the minimum length set with **net accounts /minpwlen**. It can have as many as 127 characters. However, if you are using Windows 2000 or Windows XP on a network that also has computers using Windows 95 or Windows 98, consider using passwords not longer than 14 characters. Windows 95 and Windows 98 support passwords of up to 14 characters. If your password is longer, you might not be able to log on to your network from those computers.

Top of page

# **Examples**

To display a list of all user accounts for the local computer, type:

#### **net user**

To view information about the user account jimmyh, type:

#### **net user jimmyh**

To add a user account for Jay Jamison, with logon rights from 8 A.M. to 5 P.M., Monday through Friday (no spaces in time designations), a mandatory password (jayj), and the user's full name, type:

#### **net user jayj /add /passwordreq:yes /times:monday-friday,8am-5pm/fullname:"Jay Jamison"**

To set johnsw's logon time (8 A.M. to 5 P.M.) using 24-hour notation, type:

#### **net user johnsw /time:M-F,08:00-17:00**

To set johnsw's logon time (8 A.M. to 5 P.M.) using 12-hour notation, type:

#### **net user johnsw /time:M-F,8am-5pm**

To specify logon hours of 4 A.M. until 5 P.M. on Monday, 1 P.M. until 3 P.M. on Tuesday, and 8 A.M. until 5 P.M. Wednesday through Friday for marysl, type:

#### **net user marysl /time:M,4am-5pm;T,1pm-3pm;W-F,8:00-17:00**

# **Net localgroup**

Adds, displays, or modifies local groups. Used without parameters, **net localgroup** displays the name of the server and the names of local groups on the computer.

## **Syntax**

**net localgroup** [*GroupName* [**/comment:"***text***"**]] [**/domain**]

**net localgroup** [*GroupName* {**/add** [**/comment:"***text***"**] | **/delete**} [**/domain**]]

**net localgroup** [*GroupName name* [ ...] {**/add** | **/delete**} [**/domain**]]

#### Top of page

## **Parameters**

*GroupName* : Specifies the name of the local group to add, expand, or delete. Used without additional parameters, **net localgroup** *GroupName* displays a list of users or global groups in a local group.

**/comment:"***text***" :** Adds a comment for a new or existing group. The comment can contain up to 48 characters. Enclose the text in quotation marks.

**/domain :** Performs the operation on the primary domain controller of the current domain. Otherwise, the operation is performed on the local computer.

*name* [...] : Lists one or more user names or group names to add or remove from a local group.

**/add :** Adds a global group name or user name to a local group. You must first establish an account for users or global groups before you can add it to a local group with this command.

**/delete :** Removes a group name or user name from a local group.

**net help** *command* **:** Displays help for the specified **net** command.

### Top of page

## **Remarks**

•Using **/domain**

**/domain** applies only to Windows XP Professional computers that are members of a domain. By default, server computers perform operations on the primary domain controller.

•Using *name*

Separate multiple entries with a space. Names can be local users, users on other domains, or global groups, but not other local groups. If a user is from another domain, preface the user name with the domain name (for example, Sales\Ralphr).

•Grouping users

Use **net localgroup** to group users who use the computer or network in the same or similar ways. When you assign rights to a local group, each member of the local group automatically has the same rights. Top of page

## **Examples**

To display a list of all the local groups on the local server, type:

#### **net localgroup**

To add a local group called Exec to the local user accounts database, type:

#### **net localgroup exec /add**

To add a local group called Exec to the domain user accounts database, type:

#### **net localgroup exec /add /domain**

To add the existing user accounts stevev, ralphr (from the Sales domain), and jennyt to the Exec local group on the local computer, type:

#### **net localgroup exec stevev sales\ralphr jennyt /add**

To add the existing user accounts stevev, ralphr, and jennyt to the Exec group of a domain, type:

#### **net localgroup exec stevev ralphr jennyt /add /domain**

To display users in the Exec local group, type:

#### **net localgroup exec**

To add a comment to the Exec local group record, type:

```
net localgroup exec /comment:"The executive staff."
```
# **Net group**

Adds, displays, or modifies global groups in domains.

## **Syntax**

**net group** [*groupname* [**/comment:"***text***"**]] [**/domain**]

**net group** [*groupname* {**/add** [**/comment:"***text***"**] | **/delete**} [**/domain**]]

**net group** [*groupname username*[ ...] {**/add** | **/delete**} [**/domain**]]

### Top of page

## **Parameters**

*groupname*: Specifies the name of the group to add, expand, or delete. Specify a group name to view a list of users in a group only.

**/comment:"***text***" :** Adds a comment for a new or existing group. The comment can have as many as 48 characters. Enclose the text in quotation marks.

**/domain :** Performs the operation on the domain controller in the current domain. Otherwise, the operation is performed on the local computer.

**/add :** Adds a group, or adds a user name to a group. You must establish an account for users that you add to a group with this command.

**/delete :** Removes a group, or removes a user name from a group.

*UserName* [...] : Lists one or more user names to add to or remove from a group. Separate multiple user name entries with a space.

**net help** *command* **:** Displays help for the specified **net** command.

### Top of page

## **Remarks**

- •Used without parameters, **net group** displays the name of a server and the names of groups on the server.
- •You can also type **net groups**.
- •Use **net group** to group users who use the network in the same or similar ways. When you assign rights to a group, each member of the group automatically has those rights. In the output, **net group** precedes groups that include both users and groups with an asterisk (\*).

The **net group** output of groups on the server is similar to the following:

Group Accounts for \\PRODUCTION ---------------------------------------------- \*Domain Admins \*Domain Users

#### Top of page

## **Examples**

To display a list of all of the groups on the local server, type:

#### **net group**

To add a group called Exec to the local user accounts database, type:

#### **net group exec /add**

To add a group called Exec to the domain database, type:

#### **net group exec /add /domain**

To add the existing user accounts stevev, ralphr, and jennyt to the Exec group on the local computer, type:

#### **net group exec stevev ralphr jennyt /add**

To add the existing user accounts stevev, ralphr, and jennyt to the Exec group in the domain database, type:

#### **net group exec stevev ralphr jennyt /add /domain**

To display users in the Exec group, type:

#### **net group exec**

To add a comment to the Exec group record, type:

#### **net group exec /comment:"The executive staff"**